# Council Accounting for Financial Secretaries/ Faithful Comptrollers

## **Council Accounting**

Internet Access and Help Modules

### **Protection of Personal Data**

- Council leadership shall take precautions to protect all council financial records and member information.
   Only members with a need to know shall have access to confidential data and reports.
- See Officer's Desk Reference Protection of Membership and Financial Information .
- Also see Financial Issues for Best Practices in Handling and Collecting Funds.

### Order supplies online:

Click on the green icon below to order your supplies and print items online. Click here for answers to frequently asked questions.

#### Fraternal Training Portal:

If the Fraternal Training button is not appearing, we suggest that you request your grand knight or financial secretary update your record with a primary email address. If this is not the issue, feel free to contact 203-752-4270, selecting option 3 for assistance; or email FraternalTraining@KofC.org.

The Fraternal Training Portal is open to all officers and members by going to the Open Enrollment site at KofC.org/trainingmicrosite, and choose 'Sign Up' to complete the one-time registration process.

#### First Degree Ceremonial Production

The First Degree Ceremonial production is designed to aid any council lacking a degree team, or for those times when special circumstances prevent the candidate from attending a First Degree Ceremonial. While the preferred exemplification of the First Degree is to be conducted by a skilled council team, this video production offers every council an option. right-click here and click on Save Link As or Save Member Target As. Billing First Degree Ceremonial Instructions: View | Download | Order #10762 (Tucson) Arizona Supporting Applications Fraternal Officers Desk Office Of Youth Home Member Member Billing By Laws Online Knights Gear Protection Reference Training Corporations Management See Membership Reports **Activity Reports** Forms Supplies **Publications** Online Prospect Membership Reports Forms Publications Awards Progress Council Membership Year to Date Total Membership YTD Change in Membership Gain Loss Net Gain Loss Net - % 172 -2 MBR 12 2 0 2 2 2 0 0 2 2 50 INS 4 0 0 0

This new Officers Online allows you to access both 'Live' and 'Training' applications. Click the button on the bottom of this window to access the appropriate application.

Note: 'Training' will allow you to enter various data or transactions, without actually updating records.

Due to 'Industry Standards' the Supreme Council recently changed the email process to use the 'No Reply' address as the From email address. If a member does decided to reply to this email, the respond will be sent to the senders Primary Email Address on file in Member Management.

For assistance with Member Management or Member Billing, please contact our support group at 203-800-4955 or email at ExpertFS@KofC.org

| LIVE                                  | TRAINING |
|---------------------------------------|----------|
|                                       |          |
| Coloct Live Medule or Training Medule |          |
| Select Live Module or Training Module |          |

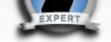

| UPDATES MEMBER MANAGEN                                                                                                    | AENT MEMBER BILLIN                                                  | NG BY-LAWS             | FS / FC SUPPORT | CONTACT US |
|----------------------------------------------------------------------------------------------------|---------------------------------------------------------------------|------------------------|-----------------|------------|
| Recent Updates:                                                                                                    | Member B                                                            | illing                 |                 |            |
| Video Tutorial:<br>Click here to view Video Tutorials                                                                                                    | Getting Started<br>Generating an A                                  |                        |                 |            |
| Data Extract Tool:<br>The issues with generating an<br>extract using the Data Extract Tool<br>has been corrected in Member<br>Management.                                                                                    | Dues Assessmen<br>Special / Miscell                                 | t<br>aneous Assessment |                 |            |
| This issue continues when<br>attempting to generate an extract<br>using the Data Extract Tool, if your<br>version of Excel is earlier than 2007,<br>in Member Billing. We are working to<br>correct these issues with Member |                                                                     | -                      |                 |            |
| Billing application.<br>Account List:<br>The Supreme Council has added a<br>System defined expense Account:<br>Sub Account for Councils named Per<br>Capita: Culture of Life.                                                | Entering Receipt<br>Entering Vouche<br>Printing<br>Email Functional | ers                    |                 |            |
| If you have a Council defined                                                                                                    | General Informa                                                     | tion                   |                 |            |

Help Modules Place cursor on the gray bar to access information.

😝 Internet

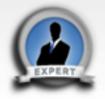

| UPDA TES                                                                                                    | MEMBER MANAGEMENT                                              | MEMBER BILLING                                                                                                    | BY-LAWS | FS / FC SUPPORT | CONTACT US |
|----------------------------------------------------------------------------------------------------|----------------------------------------------------------------|----------------------------------------------------------------------------------------------------|---------|-----------------|------------|
| Recent Upda                                                                                                    | tes:                                                           | Member Billing                                                                                                    |         |                 |            |
| Video Tutorial:<br>Click here to view Vid<br>Data Extract Tool:<br>The issues with general<br>extract using the Data<br>has been corrected in Management.                          | ating an<br>Extract Tool                                       | Getting Started / Initial 9<br>Generating an Assessme<br>Entering Receipts/Payme<br>Entering Vouchers<br>Printing | ent     |                 |            |
| This issue continues w<br>attempting to generate<br>using the Data Extract<br>version of Excel is earl<br>in Member Billing. We<br>to correct these issues<br>Billing application. | a an extract<br>Tool, if your<br>ier than 2007,<br>are working | Membership Cards<br>Tips for Printing<br>Email Functionality<br>General Information                               | Tips    | s for Printing  |            |
| Account List:<br>The Supreme Council<br>System defined expen<br>Sub Account for Coun<br>Capita: Culture of Life                                                                    | se Account:<br>cils named Per                                  |                                                                                                    |         |                 |            |

If you have a Council defined expense account with the exact same name, we suggest that you

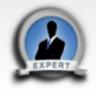

### Tips for Printing

Membership Cards:

To print Membership Cards properly on the respective Membership Card paper (Council - #4817; Assembly #4818):

- Generate the Adobe file (dicking on the label name will do this).
- Click on the print icon within the Adobe window.
- When the Print window "Dialog Box" opens, the "Page Scaling" reference in this window should be set to 'None.' and the "Auto-Rotate and Center" option should be selected.
- Print the labels (dick on "OK").

### Reports:

To print reports properly on the paper:

- Generate the Adobe file (dicking on the report name will do this).
- Click on the print icon within the Adobe window.
- When the Print window "Dialog Box" opens, the "Page Scaling" reference in this window should be set to 'None.' and the "Auto-Rotate and Center" option should be selected.

Print the labels (dick on "OK").

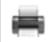

Account LIST: The Supreme Council has added a System defined expense Account: Sub Account for Councils named Per Capita: Culture of Life.

If you have a Council defined

### Computer and Print Settings to print Membership Cards and Reports

😫 Internet

### Select your video:

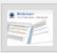

### "First Time Users - Setting Up"

Please click on the thumbnail image to launch related video.

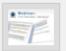

"Setting Up New Members During the Billing Period" Please click on the thumbnail image to launch related video.

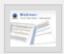

"Generating a Dues Assessment"

Please click on the thumbnail image to launch related video.

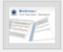

### "Entering a Check Number on Vouchers"

Please click on the thumbnail image to launch related video.

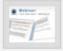

### "Entering Receipts"

Please click on the thumbnail image to launch related video.

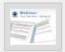

"Completing the Account Adjustment for Transfer Form" Please click on the thumbnail image to launch related video.

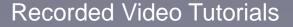

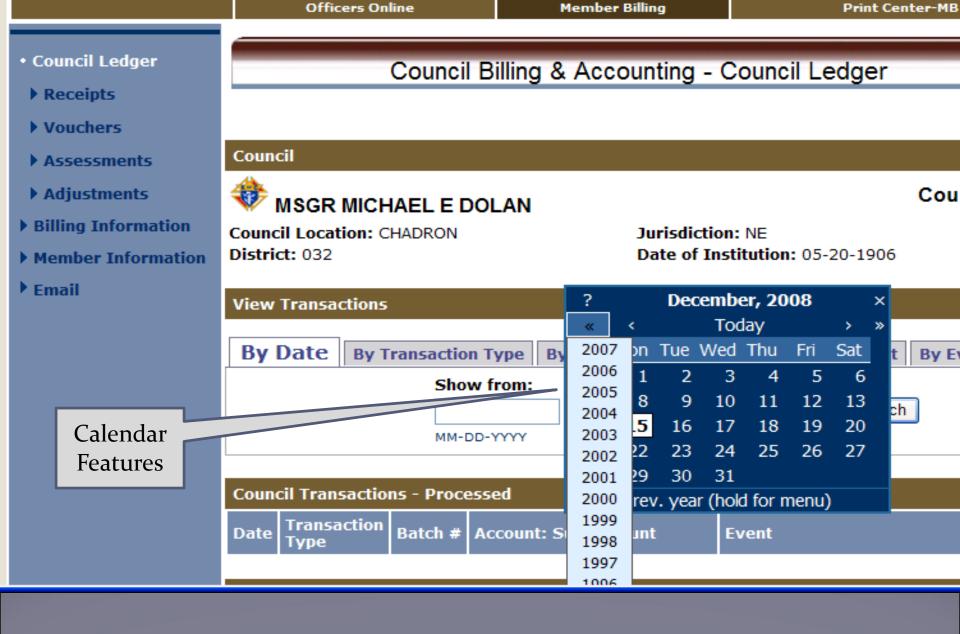

Click on one carat-go back one month, click on two carats-go back one year. Hold on box & slide down for previous years

# **Council Accounting**

# Set-up Accounts for Income and Expense

## Chart of Accounts

- Be cautious about adding accounts = "spaghetti bowl danger"
- Try working with the basics provided by Supreme first
- Prefer to add sub-accounts
  - Can be made inactive
  - Not show up in reports if no data
  - Main accounts always show up even inactive
  - Only 1 level of subaccount
- Use "Events" (or reason for Assessment to ID income or expenses

|                                                                  | Officers Online                              | Member Billing                         | Print Center-MB      |
|------------------------------------------------------------------|----------------------------------------------|----------------------------------------|----------------------|
| Council Ledger<br>Billing Information                            | Council Bill                                 | ling & Accounting - Add                | Account              |
| Class List                                                       | Council                                      |                                        |                      |
| • Account List<br>• Add Account                                  | THARLES CARROLL OF                           | CARROLLTON                             | Council 701          |
| Events/Assessments                                               | Council Location: O NEIL<br>District: 026    | Jurisdiction: NE<br>Date of Institutio | <b>m:</b> 04-19-1903 |
| <ul> <li>Payee/Payor List</li> <li>Member Information</li> </ul> | Account                                      |                                        |                      |
| ' Email                                                          | Type:<br>Income Stress                       | Name:<br>Activities<br>Assessn         |                      |
|                                                                  | Sub Account                                  |                                        |                      |
|                                                                  | Type:<br>Income V<br>Suggested Sub Accounts: | Is a Sub Ac<br>Activities<br>Name:     | count of:            |
|                                                                  | Supreme Defined Expense Account Only         | -or- Breakfasts                        | Save Sub Account     |
|                                                                  |                                              |                                        |                      |

Add Income Sub-Account for Activity - Breakfasts

| Class List                                            | Council                                   |            |                                    |             |             |
|-------------------------------------------------------|-------------------------------------------|------------|------------------------------------|-------------|-------------|
| <ul> <li>Account List</li> <li>Add Account</li> </ul> | CHARLES CARROLL OF C                      | ARROLLTON  |                                    |             | Council 701 |
| • Events/Assessments                                  | Council Location: O NEIL<br>District: 026 |            | iction: NE<br>of Institution: 04-1 | 9-1903      |             |
| Payee/Payor List                                      |                                           |            |                                    |             |             |
| Member Information                                    | Account List                              |            |                                    |             |             |
| ▶ Email                                               |                                           |            |                                    |             |             |
|                                                       | Display: 💿 Active 🔿 All                   |            |                                    |             | Add Account |
|                                                       |                                           |            |                                    |             |             |
|                                                       | Income Accounts   Expense Accounts        |            |                                    |             |             |
|                                                       | Income Accounts                           |            |                                    |             |             |
|                                                       | Account Name                              | Created By | Last Edit Date                     | Edit        | Inactive    |
|                                                       | Activities                                | System     |                                    | Edit        | Γ           |
|                                                       | Breakfasts                                | Council    |                                    | <u>Edit</u> |             |
|                                                       | Coupon Book Sales                         | Council    |                                    | <u>Edit</u> |             |
|                                                       | Lenten Dinners                            | Council    |                                    | <u>Edit</u> |             |
| Income- Sub                                           | Assessments                               | System     |                                    | Edit        | Γ           |
| Account for                                           | Dues                                      | System     |                                    | Edit        |             |
| Activities-                                           | Initiation Fee                            | System     |                                    | Edit        |             |
| Breakfasts                                            | Miscellaneous                             | System     |                                    | Edit        |             |
| now added                                             | Special                                   | System     |                                    | Edit        |             |
|                                                       | <u></u>                                   |            |                                    |             |             |

Income Accounts- Supreme and added Council Accounts

Trusted sites

| Council Ledger                                                   | Council Billing & Acc                                                                  | ounting - Add Account                               | 0-0-006   |
|------------------------------------------------------------------|----------------------------------------------------------------------------------------|-----------------------------------------------------|-----------|
| Billing Information                                              |                                                                                        | ounting - Add Account                               |           |
| Class List                                                       | Council                                                                                |                                                     |           |
| <ul> <li>Account List</li> <li>Add Account</li> </ul>            | CHARLES CARROLL OF CARROLLTO                                                           | N                                                   | uncil 701 |
| <ul> <li>Events/Assessments</li> <li>Payee/Payor List</li> </ul> | Council Location: O NEIL<br>District: 026                                              | Jurisdiction: NE<br>Date of Institution: 04-19-1903 |           |
| Member Information                                               | Account                                                                                |                                                     |           |
| Email                                                            | Type:<br>Expense -                                                                     | Name:<br>Council Activiites<br>Save                 | Account   |
|                                                                  | Sub Account                                                                            |                                                     |           |
|                                                                  | Type:<br>Expense  Suggested Sub Accounts:<br>-0'- Supreme Defined Expense Account Only |                                                     |           |
|                                                                  |                                                                                        | Save Sub /                                          | Account   |
|                                                                  |                                                                                        |                                                     | Reset     |

Add account and sub account by using this feature.

### Assets | Income Accounts | Expense Accounts |

Expense Accounts Edit Created By Last Edit Date Account Name Inactiv Activities System Edit Edit Church Activities System Priest Support Council Edit Spiritual Materials Books etc Council Edit Edit Community Activities System Playground and Sports Equipment Council Edit Tootsie Rolls and Giveaways Council Edit Council Activities Council Edit Awards and Incentives Council Edit Food Items and Services Council Edit Postage and Mailing Council Edit Printing and copies Council Edit Per Capita System Edit Catholic Advertising System Edit Culture of Life System Edit State Council Edit System Supreme Council System Edit Supplies System Edit Miscellaneous Edit System Edit Supreme Council System Youth Activities Edit System Youth Free Throw Council 01-25-2012 Edit

Printing and Copies now added to Exp Accounts

## **Council Accounting**

Keep Revenue and Expense Records for Council Events

### **Transaction Process**

- All transactions, receipts, vouchers, assessments and adjustments use a two-step process
- When entered, they are in "Pending" status. The transaction may be deleted or edited
  - Exception: Dues receipts entered with the Dues Collection Tool may not be edited, only deleted.
- The next step is to Post the Transactions. They now update the member and/or council general ledgers. They can no longer be edited or deleted – only voided.

|                                                                                                    | Officers Online                                                                    | Member Billing                           | Print Ce                            | nter-MB                           |
|----------------------------------------------------------------------------------------------------|------------------------------------------------------------------------------------|------------------------------------------|-------------------------------------|-----------------------------------|
| <ul> <li>Council Ledger</li> <li>Billing Information</li> <li>Class List</li> </ul>                                | >> Event deactivated <<                                                            | ling & Accounting - E                    | vents/Assessments                   |                                   |
| <ul> <li>Account List</li> <li>Events/Assessments</li> <li>Payee/Payor List</li> <li>Member Information</li> </ul> | Council<br>CHARLES CARROL<br>Council Location: O NEIL<br>District: 026             |                                          | tion: NE<br>Institution: 04-19-1903 | Council 701                       |
| ▶ Email                                                                                                    | Events/Reason for Assessme<br>Mother's Day Brunch<br>Add, Edit, Deactivate, or Rea | Spring Craf                              | t Fair                              |                                   |
|                                                                                                    | Add Event:<br>Wild Game Dinner Add<br>40 character limit                           | Edit Event:<br>Sav<br>40 character limit | Peactivate Event:                   | Deactivate<br>Reactivate<br>Reset |

Add events or reasons for assessments Required for special or miscellaneous assessments

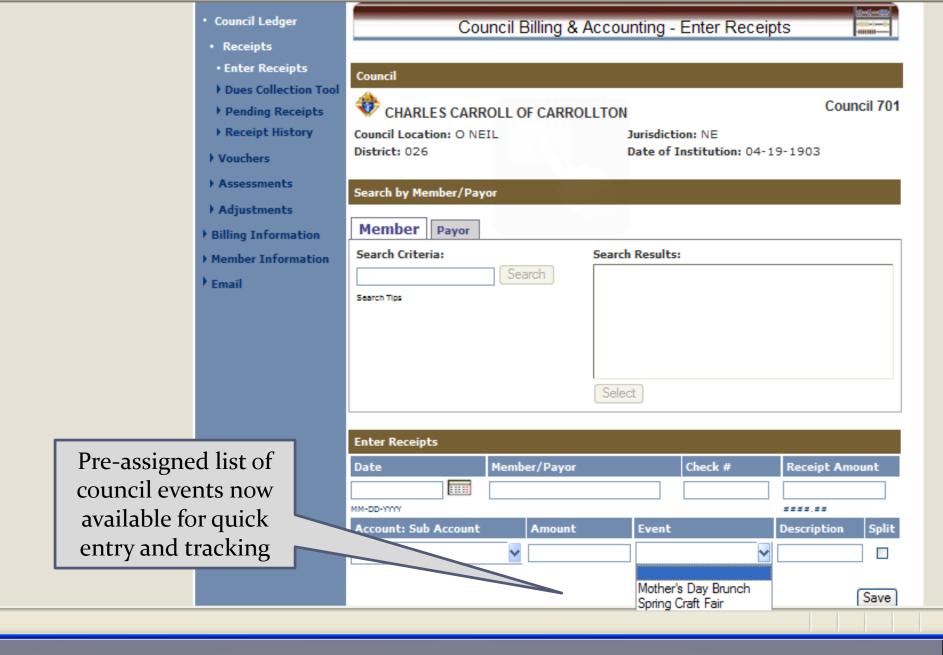

## **Council Accounting**

### Add Payee/Payors

|   | Account List       |
|---|--------------------|
|   | Events/Assessments |
|   | • Payee/Payor List |
|   | • Add Payee/Payor  |
| • | Member Information |
| • | Email              |

Add Payee/Payor Information.

Enter complete address. Will show on Expense Voucher

| Council Location: O NEIL<br>District: 026 | Jurisdiction: NE<br>Date of Institution: 04-19-1903 |
|-------------------------------------------|-----------------------------------------------------|
| Name Info   Address Info   Contact Info   | 1                                                   |
| Payee/Payor Information                   |                                                     |
| Payee/Payor Name                          |                                                     |
| Name:<br>Safeway Stores                   | Account/Reference #:<br>#189777                     |
| Payee/Payor Address                       |                                                     |
| Address Line 1:<br>2344 South 49th St     | Address Line 2:                                     |
| City:<br>O'Neil                           | State/Province:<br>Nebraska                         |
| Postal:<br>67999                          | Country:<br>United States                           |
| Name Info   Address Info   Contact Info   | 1                                                   |
| Contact Information                       |                                                     |
| Contact Name:<br>Jon Johnson              |                                                     |
| Day Phone:<br>402 555- 4900               | Evening Phone:                                      |
| Fax Number:                               | Cell Phone:<br>402 555- 5444                        |
| Primary Email:<br>Director@Safeway.org    | Website:                                            |
| Focondary Emails                          |                                                     |

| - 12 I  |           | Français |
|---------|-----------|----------|
| English | l Fenanol | Francaic |
|         | Lapanor   |          |
|         |           |          |

Home | Contact Us | Logout

| KNIGHTS<br>OF COLUMBUS<br>IN SERVICE TO ONE. IN SERVICE TO ALL  | Find a Member by Last Name:  |                         | TRAINING APPLICATION |
|-----------------------------------------------------------------|------------------------------|-------------------------|----------------------|
|                                                                 | Officers Online              | Member Billing          | Print Center-MB      |
| <ul> <li>Council Ledger</li> <li>Billing Information</li> </ul> | Council Billing              | g & Accounting - Payee  | Payor List           |
| Class List                                                      | Council                      |                         |                      |
| Account List                                                    | 🚸 ST PIUS X                  |                         | Council 10762        |
| Events/Assessments                                              | Council Location: TUCSON     | Jurisdiction: AZ        | 2                    |
| • Payee/Payor List                                              | District: 005                | Date of Institut        | tion: 12-01-1991     |
| Add Payee/Payor                                                 | Payee/Payor List             |                         |                      |
| • Member Information                                            | Payee/Payor List             |                         |                      |
| ▶ Email                                                         | Display: 🖲 Active 🔘 Inactive | © all                   |                      |
|                                                                 | <u># A B C D E F G H I</u>   | <u> ] K L M N O P Q</u> | <u>RSTUVWXYZ</u>     |
|                                                                 | Payee/Payor Name             | Create Date Last Edi    | it Date Inactive     |
|                                                                 | Add Pavee/Pavor              |                         | Save Reset           |

# Member Billing

Council Ledger – Enter Receipts

| English   Español   França                                                        | is                                                                                                    | Home   Contact Us   Log                                   |
|-----------------------------------------------------------------------------------|----------------------------------------------------------------------------------------------------|-----------------------------------------------------------|
|                                                                                   | Find a Member by Last Name:                                                                              | TRAINING<br>APPLICATIO                                    |
|                                                                                   | Officers Online Member Bill                                                                              | ling Print Center-MB                                      |
| Council Ledger     Receipts                                                       | Council Billing & Accounting                                                                             | g - Council Ledger                                        |
| Vouchers                                                                          | Council                                                                                                  |                                                           |
| <ul> <li>Assessments</li> <li>Adjustments</li> <li>Billing Information</li> </ul> |                                                                                                    | Council 10762<br>iction: AZ<br>of Institution: 12-01-1991 |
| Member<br>Information                                                             | View Transactions                                                                                        |                                                           |
| • Email                                                                           | By Date     By Transaction Type     By Income Action       Show from:     to:       MM-DD-YYYY     MM-DD | By Expense Account     By Even       IIIII     Search     |
|                                                                                   | Council Transactions - ProcessedDateTransaction<br>TypeBatch #Account: Sub Account                       | t Event Amount                                            |
|                                                                                   | Council Transactions - Pending                                                                           |                                                           |
| age. Check<br>ding                                                                | Pending Receipts<br>Pending Vouchers                                                                     |                                                           |
|                                                                                   | Pending Assessments<br>Pending Adjustments                                                               |                                                           |

f

| • Enter Receipts      |                        |              |                 |                     | пер               |
|-----------------------|------------------------|--------------|-----------------|---------------------|-------------------|
| Dues Collection Tool  | Council                |              |                 |                     |                   |
| Pending Receipts      |                        |              |                 |                     |                   |
| Receipt History       | 😻 MSGR MICHAE          | EL E DOLAN   |                 |                     | Council 1128      |
| ▶ Vouchers            | Council Location: CHAI | DRON         | Jurisdicti      |                     |                   |
| Assessments           | District: 032          |              | Date of I       | nstitution: 05-20-3 | 1906              |
| ▶ Adjustments         | Search by Member/Pa    | ivor         |                 |                     |                   |
| • Billing Information |                        |              |                 |                     |                   |
| Member Information    | Member Payor           |              |                 |                     |                   |
| ▶ Email               | Search Criteria:       |              | Search Results: |                     |                   |
|                       |                        | Search       |                 |                     |                   |
|                       |                        |              |                 |                     |                   |
|                       |                        |              |                 |                     |                   |
| Blank Page -          |                        |              |                 |                     |                   |
| Enter receipts        |                        |              | Select          |                     |                   |
| · · ·                 |                        |              |                 |                     |                   |
| from members          |                        |              |                 |                     |                   |
| or from a Payor       | Enter Receipts         |              |                 |                     | -                 |
|                       | Date                   | Member/Payor |                 | Check #             | Receipt Amount    |
|                       |                        |              |                 |                     |                   |
|                       | MM-DD-YYYY             |              | Frank           |                     | ****.**           |
|                       | Account: Sub Account   | Amount       | Event           |                     | Description Split |
|                       |                        | *            |                 | ~                   |                   |
|                       |                        |              |                 |                     |                   |
|                       |                        |              |                 |                     | Save              |
|                       |                        |              |                 |                     |                   |

Dues Collection Tool | Add Payee/Payor | Add Account | Add Event

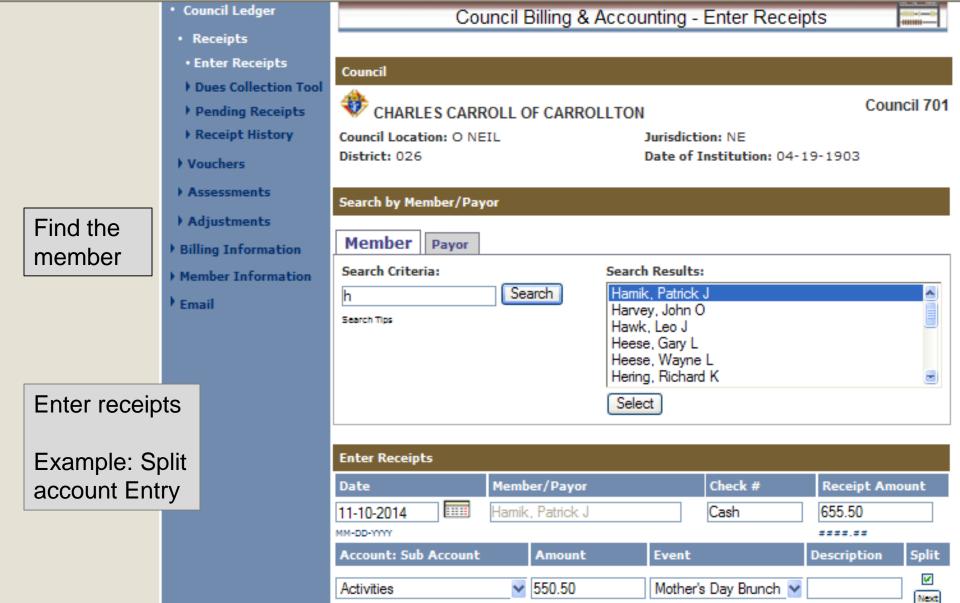

105.00

Activities

| Be Sure | to |
|---------|----|
|---------|----|

Save

Raffle Proceeds Delete

- Council Ledger
- Receipts
- Enter Receipts
- Dues Collection Tool
- Pending Receipts
- Receipt History

### • Vouchers

- Assessments
- Adjustments
- Billing Information
- Member Information
- Email

| Council Billing | & Accounting - | - Enter Receipts |
|-----------------|----------------|------------------|
|-----------------|----------------|------------------|

| Council                                   |                                                                                           |
|-------------------------------------------|-------------------------------------------------------------------------------------------|
| CHARLES CARROLL OF CARRO                  | OLLTON Council 701                                                                        |
| Council Location: O NEIL<br>District: 026 | Jurisdiction: NE<br>Date of Institution: 04-19-1903                                       |
| Search by Member/Payor Member Payor       |                                                                                           |
| Search Criteria:                          | Search Results:<br>Safeway Stores<br>St Mary's Parish<br>State Council<br>Supreme Council |

| Enter Receipts       |                |         |                   |  |  |  |  |  |  |
|----------------------|----------------|---------|-------------------|--|--|--|--|--|--|
| Date                 | Member/Payor   | Check # | Receipt Amount    |  |  |  |  |  |  |
| 11-10-2014           | Safeway Stores | Cash    | 50.00             |  |  |  |  |  |  |
| Account: Sub Account | Amount         | Event   | Description Split |  |  |  |  |  |  |
| Activities           | ✓ 50.00        | ×       | Candy Drive       |  |  |  |  |  |  |

Select

Save

Simple entry to account for money collected during the Council 's fund drive for mentally challenged persons

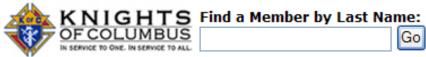

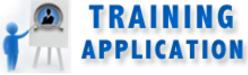

|                                                                                                    | Officers Online                                                        |                    | Member Bill                  | ing                      | Prir               | nt Cente              | r-MB                            |         |
|----------------------------------------------------------------------------------------------------|------------------------------------------------------------------------|--------------------|------------------------------|--------------------------|--------------------|-----------------------|---------------------------------|---------|
| <ul> <li>Council Ledger</li> <li>Receipts</li> </ul>                                                                | Council Bill                                                           | ing & Ac           | counting -                   | Dues Coll                | ection To          | pol                   | 00-00-00<br>4000-0-00<br>400000 |         |
| <ul> <li>Enter Receipts</li> <li>Dues Collection Tool</li> <li>Pending Receipts</li> <li>Bassint Wistory</li> </ul> | A     B     C     D     E     F     G     H       Outstanding Balances | ĪJK                | <u>L M N C</u>               | <u><u>P</u>Q<u>R</u></u> | <u>s t u</u>       | <u>⊻</u> <u>w</u>     | <u>× </u>                       | Z       |
| <ul> <li>Receipt History</li> <li>Vouchers</li> </ul>                                                               | Name                                                                   | Member<br>#        | Billing<br>Status            | Outstanding<br>Balance   | Amount<br>Received | Paid                  | Check #                         |         |
| <ul><li>Assessments</li><li>Adjustments</li></ul>                                                                   | <u>Jahn, Michael P</u><br>Jones, Clayton L                             | 3755074<br>3369192 | Knight Alert<br>Knight Alert |                          | 39.00<br>54.00     | <ul> <li>✓</li> </ul> | Cash<br>12332                   |         |
| <ul> <li>Billing Information</li> <li>Member Information</li> <li>Email</li> </ul>                                  |                                                                        |                    |                              |                          |                    | Save                  | e Rese                          | t       |
|                                                                                                    |                                                                        |                    |                              |                          |                    |                       |                                 | 😜 Inter |

Use Dues Collection Tool when dues received from members

| English   Español   França                                     | is           |                                           |                    | 0                      | Home  | Contac      | t Us   Logout  |  |  |  |
|----------------------------------------------------------------|--------------|-------------------------------------------|--------------------|------------------------|-------|-------------|----------------|--|--|--|
| KNIGHTS<br>OF COLUMBUS<br>In Service To One. In SERVICE TO ALL | Find a Membe | r by Last Name:<br>Go                     |                    | 1                      |       |             | NING<br>CATION |  |  |  |
|                                                                |              | Officers Online                           | Member Billin      | 9                      | Pri   | nt Center-N | 18             |  |  |  |
| • Council Ledger                                               |              | Council Billi                             | ing & Accounting - | Pending Rec            | eipts | ;           |                |  |  |  |
| <ul> <li>Receipts</li> </ul>                                   |              |                                           |                    |                        |       |             |                |  |  |  |
| Enter Receipts                                                 | Council      |                                           |                    |                        |       |             |                |  |  |  |
| Dues Collection Tool                                           | Alt .        |                                           |                    |                        |       | _           |                |  |  |  |
| <ul> <li>Pending Receipts</li> </ul>                           | 💎 CHAR       | CHARLES CARROLL OF CARROLLTON Council 701 |                    |                        |       |             |                |  |  |  |
| Receipt History                                                |              | tion: O NEIL                              |                    | ction: NE              |       |             |                |  |  |  |
| • Vouchers                                                     | District: 02 | 6                                         | Date o             | f Institution: 04      | -19-1 | 903         |                |  |  |  |
| Assessments                                                    | Donding Por  | eipts - Summary                           |                    |                        |       |             |                |  |  |  |
| Adjustments                                                    |              |                                           |                    |                        |       |             |                |  |  |  |
| Billing Information                                            | # 01         | ransactions<br>2                          |                    | Total Amount<br>705,50 |       |             |                |  |  |  |
| Member Information                                             |              | -                                         |                    | 705150                 |       |             |                |  |  |  |
|                                                                | Pending Rec  | eipts - Details                           |                    |                        |       |             |                |  |  |  |
| ▶ Email                                                        | Date         | Member/Payor                              | Check #            | Total S<br>Amount      | Split | Edit        | Delete         |  |  |  |
|                                                                | 11-10-2014   | Patrick J Hamik                           | Cash               | 655.50                 | W.    | Edit        | Delete         |  |  |  |
|                                                                | 11-10-2014   | Safeway Stores                            | Cash               | 50.00                  |       | Edit        | Delete         |  |  |  |
|                                                                |              |                                           |                    |                        | Der   | D           | , sinta        |  |  |  |
|                                                                |              |                                           |                    | l                      | - 10  | cess Red    | eipts          |  |  |  |
|                                                                |              |                                           |                    |                        |       |             |                |  |  |  |

### List of Pending Receipts

### inglish ( Español ( Français

Home | Contact Us | Logou

|                                                                                                    |           | Officers Online                           | Member B     | Illing        | Print Center     | -мв        |
|----------------------------------------------------------------------------------------------------|-----------|-------------------------------------------|--------------|---------------|------------------|------------|
| • Receipts                                                                                                    |           | Council Billing                           | & Accounting | J - Pending F | Receipts         |            |
| <ul> <li>Enter Receipts</li> <li>Dues Collection Tool</li> <li>Pending Receipts</li> <li>Receipt History</li> <li>Vouchers</li> <li>Assessments</li> </ul> | 444       | Process Complete.<br>Transaction(s) proce | ssed.        | Ok            | Co<br>04-19-1903 | ouncil 701 |
| Adjustments Billing Information                                                                                                    |           |                                           |              |               |                  |            |
| <ul> <li>Adjustments</li> <li>Billing Information</li> <li>Member Information</li> <li>Email</li> </ul>                                                    | Pending I | Receipts - Details                        |              |               |                  | ł          |

Receive this message after processing

| English   Español   França                                   | IS              |                                           |              |                 | ♦ Ho               | me   Contact Us   Logo |  |  |  |
|--------------------------------------------------------------|-----------------|-------------------------------------------|--------------|-----------------|--------------------|------------------------|--|--|--|
| KNIGHTS<br>OF COLUMBUS<br>IN LEBROR TO ONE. IN LEBROR TO ALL | Find a Member   | by Last Na                                | ame:<br>Go   |                 | 1                  | TRAINING<br>Applicatio |  |  |  |
|                                                              | 01              | fficers Online                            |              | Member Billing  |                    | Print Center-MB        |  |  |  |
| • Council Ledger                                             |                 | Cou                                       | ncil Billing | & Accounting -  | Receipt Histo      | rv 📖                   |  |  |  |
| Receipts                                                     |                 |                                           |              | Ŭ               |                    | 2 1 1                  |  |  |  |
| Enter Receipts                                               | Council         |                                           |              |                 |                    |                        |  |  |  |
| Dues Collection Tool                                         | 4               |                                           |              |                 |                    |                        |  |  |  |
| Pending Receipts                                             | 💎 CHARL         | CHARLES CARROLL OF CARROLLTON Council 701 |              |                 |                    |                        |  |  |  |
| <ul> <li>Receipt History</li> </ul>                          | Council Locat   | Council Location: O NEIL Jurisdiction: NE |              |                 |                    |                        |  |  |  |
| • Vouchers                                                   | District: 026   |                                           |              | Date of         | Institution: 04-19 | 9-1903                 |  |  |  |
| Assessments                                                  | View History    |                                           |              |                 |                    |                        |  |  |  |
| Adjustments                                                  |                 |                                           |              |                 |                    |                        |  |  |  |
| Billing Information                                          | By Date         | By Batch                                  | # By Recei   | pt # By Member  | By Payor           |                        |  |  |  |
| Member Information                                           |                 |                                           | Show from:   | to:             |                    |                        |  |  |  |
|                                                              |                 |                                           | 11-07-2014   | 11-10-20        | )14 📖 S            | earch                  |  |  |  |
| Email                                                        |                 |                                           | MM-DD-YYYY   | MM-DD-YYY       | Ŷ                  |                        |  |  |  |
|                                                              | Receipt History |                                           |              |                 |                    |                        |  |  |  |
|                                                              | Date            | Batch #                                   | Receipt #    | Member/Payor    | Account: Sub Acc   | count Amount           |  |  |  |
|                                                              | 11-10-2014      | 1                                         | 2            | Patrick J Hamik | Split              | 655.50                 |  |  |  |
|                                                              | 11-10-2014      | 1                                         | 1            | Safeway Stores  | Activities         | 50.00                  |  |  |  |

Receipt entries now processed

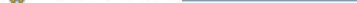

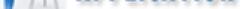

|      | on                                  | icers Online    |              | Member B         | Illing   |       |         | Print Center- | мв    |
|------|-------------------------------------|-----------------|--------------|------------------|----------|-------|---------|---------------|-------|
| jer  |                                     | Council Bi      | illing & Aco | ountir           | ng - Re  | ceipt | Deta    | ails          |       |
| -    |                                     |                 |              |                  | -        |       |         |               |       |
| 5    | Council                             |                 |              |                  |          |       |         |               |       |
| Tool | <b>A</b>                            |                 |              |                  |          |       |         |               |       |
| s    | CHARLES CARROLL OF CARROLLTON Counc |                 |              |                  |          |       | uncil 7 |               |       |
| c    | Council Locati                      | on: O NEIL      |              | Jurisdiction: NE |          |       |         |               |       |
| D    | District: 026                       |                 | Date         | e of Insti       | itution: | 04-1  | 9-1903  |               |       |
| R    | Receipt Detai                       | s               |              |                  |          |       |         |               |       |
|      | )ate                                | Member/Payor    |              | Reo              | eipt #   | Check | (#      | Receipt An    | ount  |
| n 11 | 1-10-2014                           | Patrick J Hamik |              | 2                |          | Cash  |         |               | 655.  |
| n    |                                     |                 |              |                  |          |       |         |               |       |
| A    | Account: Sub                        | Account         | Amount       | Event            |          |       | Desc    | ription       | Split |
| Ac   | ctivities                           |                 | 550.50       | Mother's         | Day Bru  | nch   |         |               | V     |
| Ac   | ctivities                           |                 | 105.00       |                  |          |       | Raffle  | Proceeds      |       |
| D    | ate Transacti                       | ion Voidadu     |              |                  |          |       |         |               | 🗆 Vo  |
|      |                                     |                 |              |                  |          |       |         |               |       |
| Re   | eason For Vo                        | id:             |              |                  |          |       |         |               |       |
|      |                                     |                 |              |                  |          |       |         | Save Void     | Rese  |
|      |                                     |                 |              |                  |          |       |         |               |       |

Click on Split (previous slide)to see the detail of the split entry. May also void the transaction here CHARLES CARROLL OF CARROLLTON CO 701 O NEIL, NE

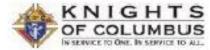

Page 1 of 1 November 10, 2014

### **Report of Receipts - Transaction Details**

| Receipt#<br>Check # | Receipt Date           | Member/Payor<br>Account: Sub Account        | Event               | Description                       | Amount           |
|---------------------|------------------------|---------------------------------------------|---------------------|-----------------------------------|------------------|
| Batch: 1            |                        | Date Processed: 11-10-2014                  |                     |                                   | -                |
| 1<br>Cash           | 11-10-2014             | Safeway Stores<br>Activities                |                     | Candy Drive                       | 50.00            |
| 2<br>Cash           | 11-10-2014             | Patrick J Hamik<br>Activities<br>Activities | Mother's Day Brunch | Raffle Proceeds                   | 550.50<br>105.00 |
|                     | 15                     | o la                                        | SILS                | 750                               |                  |
| 5                   | 19                     | Sos                                         | G                   | rand Total of Report of Receipts: | 705.50           |
| Respect             | fully submittee        | d,                                          |                     | Received by:                      |                  |
|                     | G Steffen<br>Secretary |                                             |                     | Richard F MInarik<br>Treasurer    | 58               |

Go to Print Center to view Report of Receipts - Transaction Detail

# Member Billing

Council Ledger – Enter Vouchers and Print Reports

 Council Ledger Council Billing & Accounting - Enter Vouchers Receipts Vouchers Council Enter Vouchers \* Council 701 CHARLES CARROLL OF CARROLLTON Pending Vouchers Council Location: O NEIL Jurisdiction: NE Voucher History Date of Institution: 04-19-1903 District: 026 Assessments Adjustments Search by Member/Payee Billing Information Member Payee Member Information Search Criteria: Search Results: Email Search Search Tips Select Page used to Enter a Council Expense and create a Voucher Enter Vouchers Member/Payee Voucher Amount Date MM-DD-YYYY \*\*\*\*.\*\* Split Account: Sub Account Amount Event Description

¥

Save

¥

- Receipts
- Vouchers
- Enter Vouchers
- Pending Vouchers
- Voucher History
- Assessments
- Adjustments
- Billing Information
- Member Information
- Email

To enter a voucher use this feature. Find Member or Payee and enter the amount, account or subaccount and SAVE.

|          | Council                 |       |            |                      |                |            |        |             |       |
|----------|-------------------------|-------|------------|----------------------|----------------|------------|--------|-------------|-------|
| ers      | 🚸 ST WENCESLAUS         |       |            |                      |                |            |        | Council     | 10909 |
| <b>'</b> | Council Location: OMAHA |       |            | Ji                   | urisdiction: N | IE         |        |             |       |
|          | District: 035           |       |            | D                    | ate of Instit  | tution: 06 | 5-01-1 | .992        |       |
|          |                         |       |            |                      |                |            |        |             |       |
|          | Search by Member/Payee  |       |            |                      |                |            |        |             |       |
| 1        |                         |       |            |                      |                |            |        |             |       |
| ion      | Member Payee            |       |            |                      |                |            |        |             |       |
|          | Search Criteria:        |       |            | Search               | Results:       |            |        |             |       |
|          | d Sea                   | arch  |            | Dalton, I            |                |            |        |             | ~     |
|          | Search Tips             |       |            | Daly Iv,<br>Daly, Ro |                |            |        |             |       |
|          |                         |       |            | Davidsor<br>Davis, D | n, John W      |            |        |             |       |
| his      |                         |       |            | Davis, S             |                |            |        |             | ~     |
|          |                         |       |            | Select               |                |            |        |             |       |
| iyee     |                         |       |            |                      |                |            |        |             |       |
|          | Enter Vouchers          |       |            |                      |                |            |        |             |       |
| ount     |                         |       | 1 (-       |                      |                |            |        |             |       |
| -        | Date                    | Men   | nber/Payee | 2                    |                |            |        | cher Amount |       |
|          | 09-30-2014              | Dalto | n, David W |                      |                |            | 35.00  | )           |       |
|          | MM-DD-YYYY              |       |            |                      |                |            | ****   |             |       |
|          | Account: Sub Account    |       | Amount     |                      | Event          |            |        | Description | Split |
|          | Church Activities       | *     | 35.00      |                      |                |            | *      | Copies      |       |
|          |                         |       |            |                      |                |            |        |             |       |

Save

#### Receipts

- Vouchers
- Enter Vouchers
- Pending Vouchers
- Voucher History
- Assessments
- Adjustments
- Billing Information
- Member Information
- Email
- Expense to Payee:
- Enter amount,
- Account,
- Event and/or
- Description
- Description
- and Save

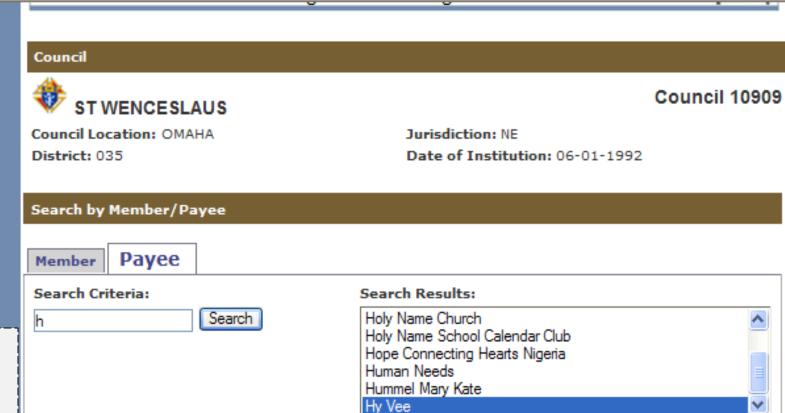

Select

| Enter Vouchers                   |                  |                     |              |               |  |  |  |  |  |
|----------------------------------|------------------|---------------------|--------------|---------------|--|--|--|--|--|
| Date Member/Payee Voucher Amount |                  |                     |              |               |  |  |  |  |  |
| Hy Vee                           |                  | 762.0               | 12           |               |  |  |  |  |  |
|                                  |                  | ****                | .##          |               |  |  |  |  |  |
| Amount                           | Event            |                     | Description  | Split         |  |  |  |  |  |
| ▶ 762.02                         | Golf Tournamnet  | ¥                   | Food         |               |  |  |  |  |  |
|                                  | Hy Vee<br>Amount | Hy Vee Amount Event | Hy Vee 762.0 | Hy Vee 762.02 |  |  |  |  |  |

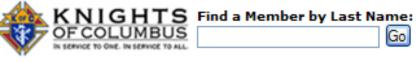

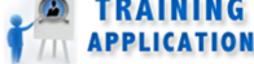

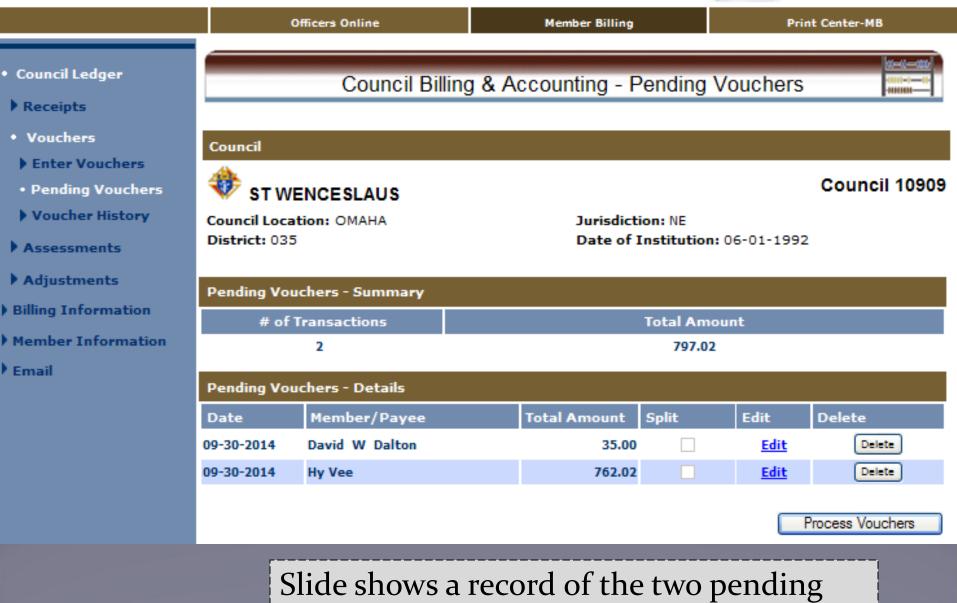

vouchers not yet processed

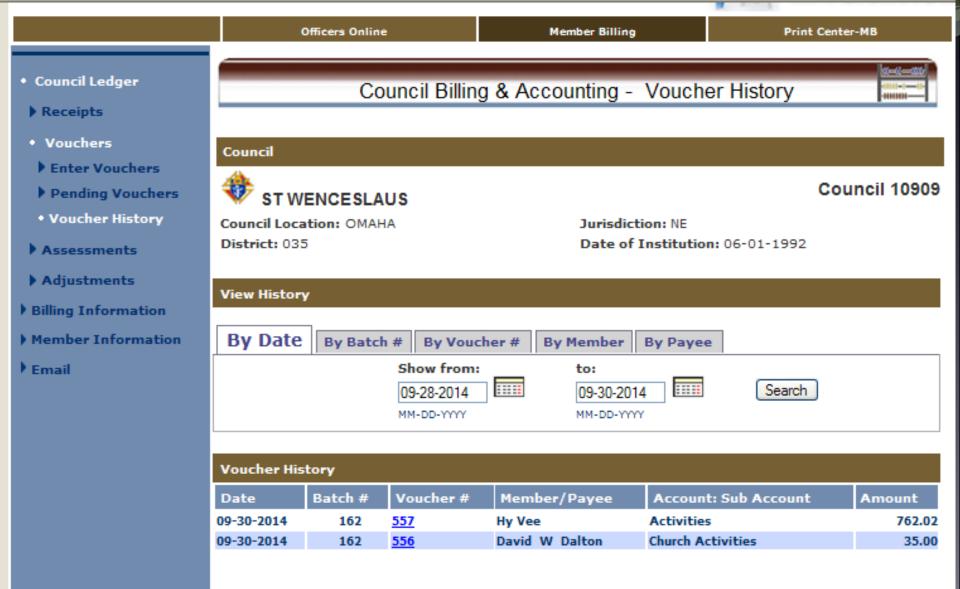

Now processed – Voucher History

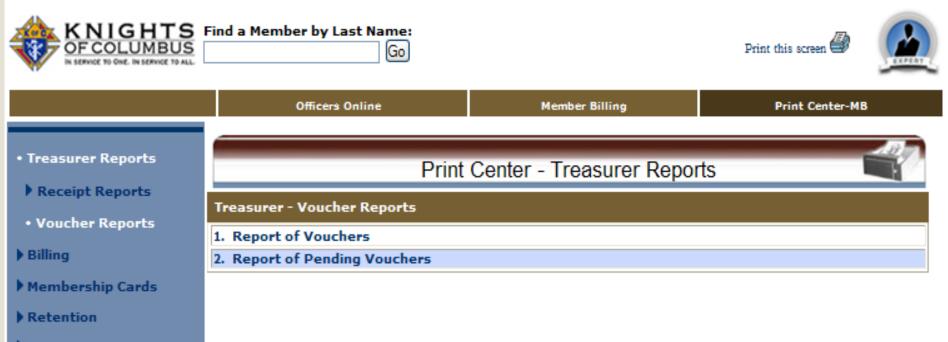

Journals & Ledger

Data Extract Tool

Email

Go to Print Center-MB and click on voucher reports, Treasurer – Voucher Reports and Tab 2 Report of Pending Vouchers to see any vouchers pending and produce a report for the council business meeting.

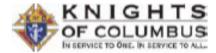

Page 1 of 1 January 25, 2012

#### Report of Pending Vouchers

|                 |                                                                                                    |                     | Total Pending Vouchers: | 157.96 |
|-----------------|----------------------------------------------------------------------------------------------------|---------------------|-------------------------|--------|
| 01-25-2012      | 2 Richard W Martin<br>7236 Shamrock Ct / Lincoln, NE 68506<br>Council Activities: Printing and copies      | -2967<br>Newsletter |                         | 34.50  |
| 01-25-2012      | Safeway Stores<br>2009 South 44th St / O'Neill, NE 65778<br>Council Activities: Food Items and<br>Services | Mother's Day Brunch |                         | 123.46 |
| Voucher<br>Date | Member/Payee / Address<br>Account: Sub Account                                                             | Event               | Description             | Amount |

This report shows two pending vouchers to be read and approved at the regular business meeting.

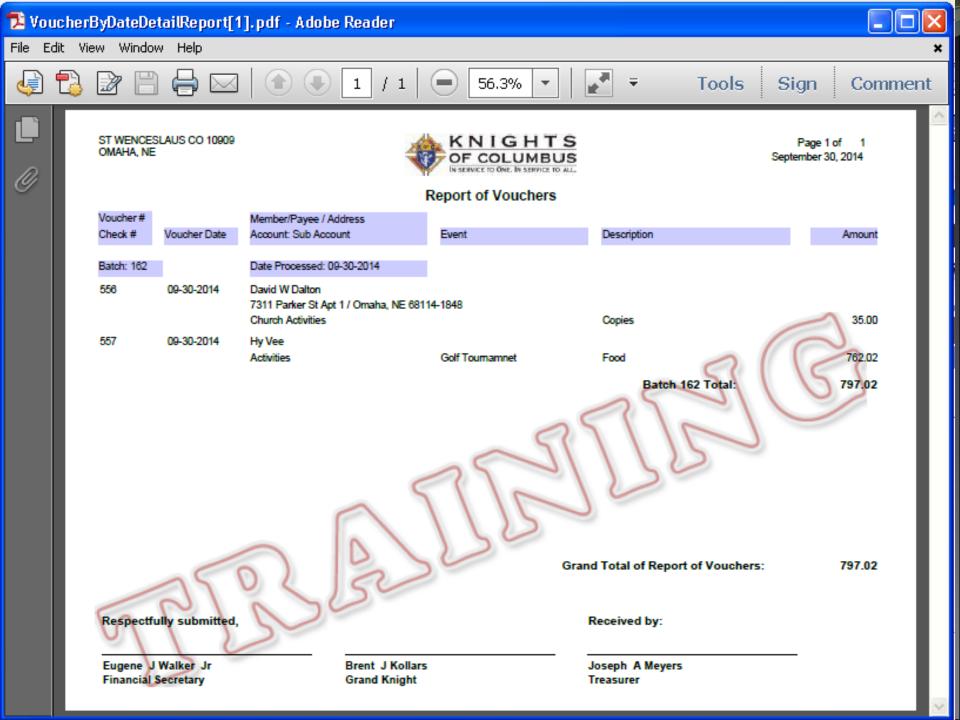

| English   Español   Français                                         |                          |                |                            |                          | 🕴 Home   C        | ontact Us   Logout |
|----------------------------------------------------------------------|--------------------------|----------------|----------------------------|--------------------------|-------------------|--------------------|
| OF COLUMBUS                                                          | Find a Member by Last Na | me:<br>Go      |                            |                          | Print this screer |                    |
|                                                                      | Officers Online          |                | Member Billir              | 1ġ                       | Print Cer         | nter-MB            |
| Treasurer Reports     Receipt Reports                                |                          | Print Ce       | nter - Treasu              | rer Reports              | ;                 |                    |
| • Voucher Reports                                                    | Treasurer - Report of Vo |                |                            |                          |                   |                    |
| ▶ Billing                                                            | Additional Options / Re  | quirements     |                            |                          |                   |                    |
| Membership Cards                                                     | Posted by Date           | Posted by Bate | h                          |                          |                   |                    |
| Retention                                                            |                          | Show from:     |                            | to:                      |                   |                    |
| <ul> <li>Journals &amp; Ledger</li> <li>Data Extract Tool</li> </ul> |                          | 01-24-2012     |                            | 01-25-2012<br>MM-DD-YYYY |                   |                    |
| Email                                                                |                          |                |                            |                          |                   |                    |
|                                                                      |                          |                |                            |                          | Run               | Report             |
|                                                                      |                          | <b>–</b>       | can be gene<br>y batch nur | 2                        | r  <br> <br> <br> |                    |

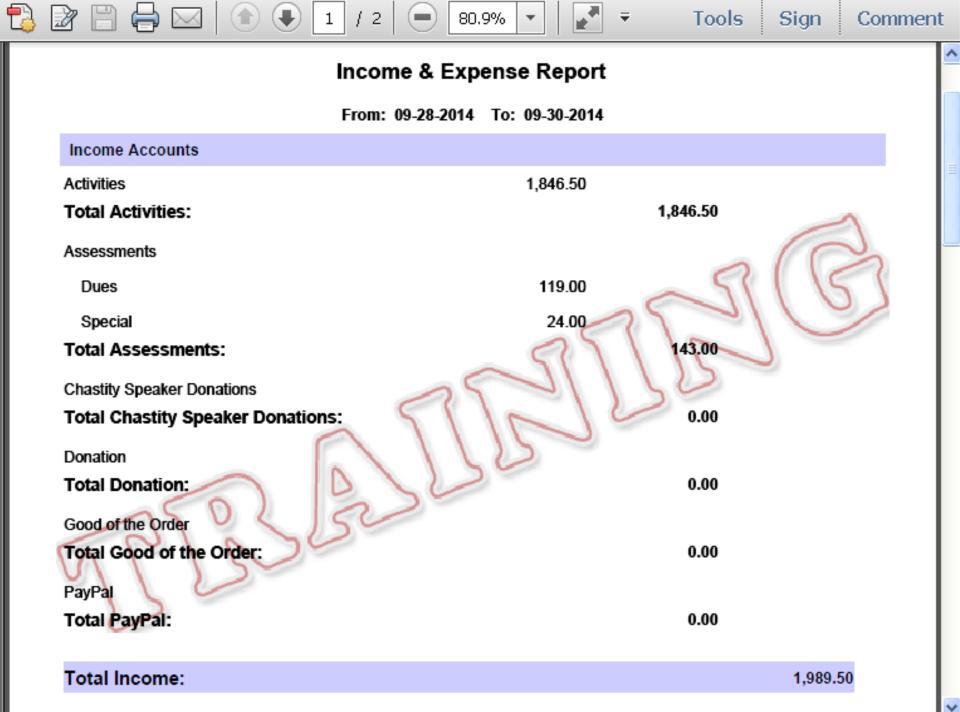

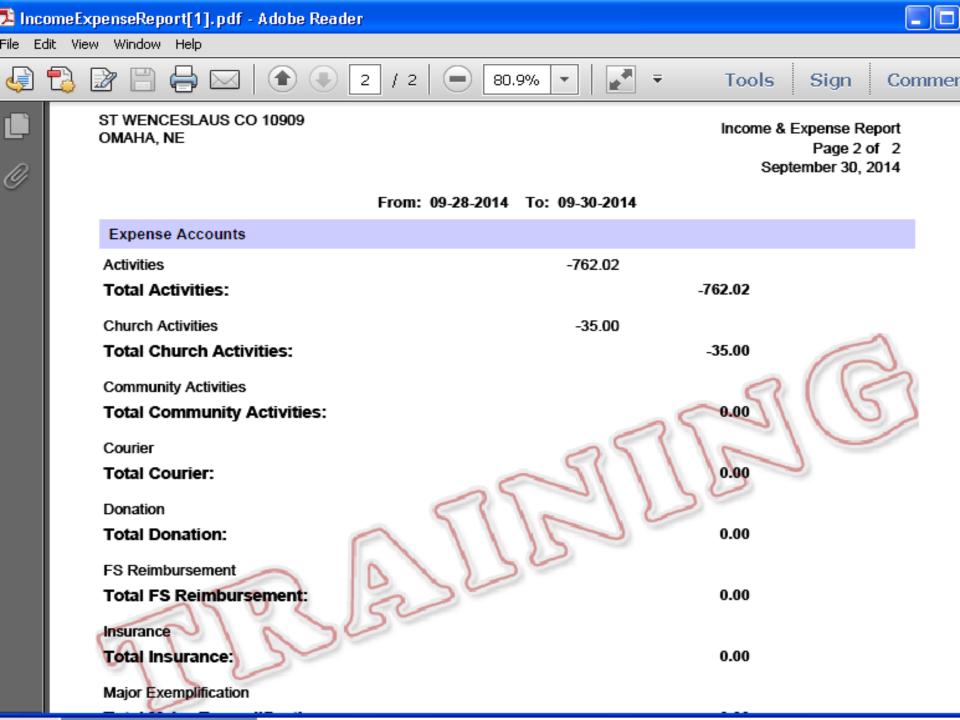

# Member Billing

Council Ledger-Vouchers and Reports Enter Check Numbers

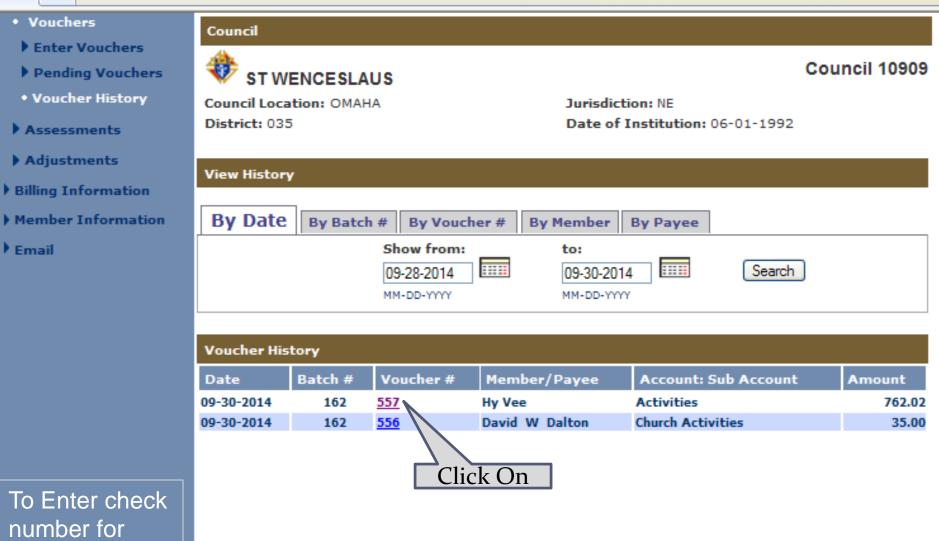

voucher #557

- Vouchers
- Enter Vouchers
- Pending Vouchers
- Voucher History
- Assessments
- Adjustments
- Billing Information
- Member Information
- Email

#### Council

😻 ST WENCESLAUS

Council Location: OMAHA District: 035 Jurisdiction: NE Date of Institution: 06-01-1992

| Voucher Details  |              |        |                 |                |           |  |  |  |  |
|------------------|--------------|--------|-----------------|----------------|-----------|--|--|--|--|
| Date             | Member/Payee |        | Voucher #       | Voucher Amount | :         |  |  |  |  |
| 09-30-2014       | Hy Vee       |        | 557             |                | 762.02    |  |  |  |  |
|                  |              |        |                 |                |           |  |  |  |  |
| Account: Sub Ac  | count        | Amount | Event           | Description    | Split     |  |  |  |  |
| Activities       |              | 762.02 | Golf Tournamnet | Food           |           |  |  |  |  |
| Check Number:    | 2135         |        |                 | Sav            | e Check # |  |  |  |  |
| Date Transaction | n Voided:    |        |                 |                | Void      |  |  |  |  |
| Reason For Void  | :            |        |                 |                |           |  |  |  |  |
| << Back          |              |        |                 | Save Vo        | id Reset  |  |  |  |  |

## Enter check # and save

#### Council 10909

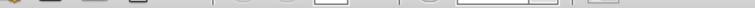

ST WENCESLAUS CO 10909 OMAHA, NE

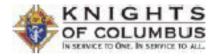

Page 1 of 1 September 30, 2014

#### Report of Vouchers

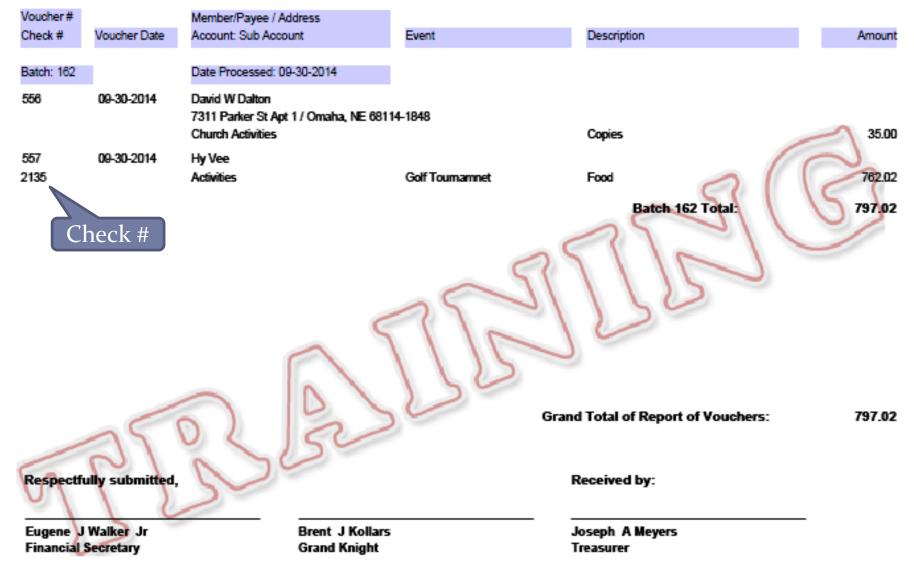

# Member Billing

Council Ledger-Enter Account Adjustments

# Adjustments

Used to move an amount of money

- From one account:subaccount to another
- From one event to another or
- To add or remove an event from an amount of money
- Adjustments do NOT alter an existing transaction
- If you need to do that, void the original transaction and reenter it.

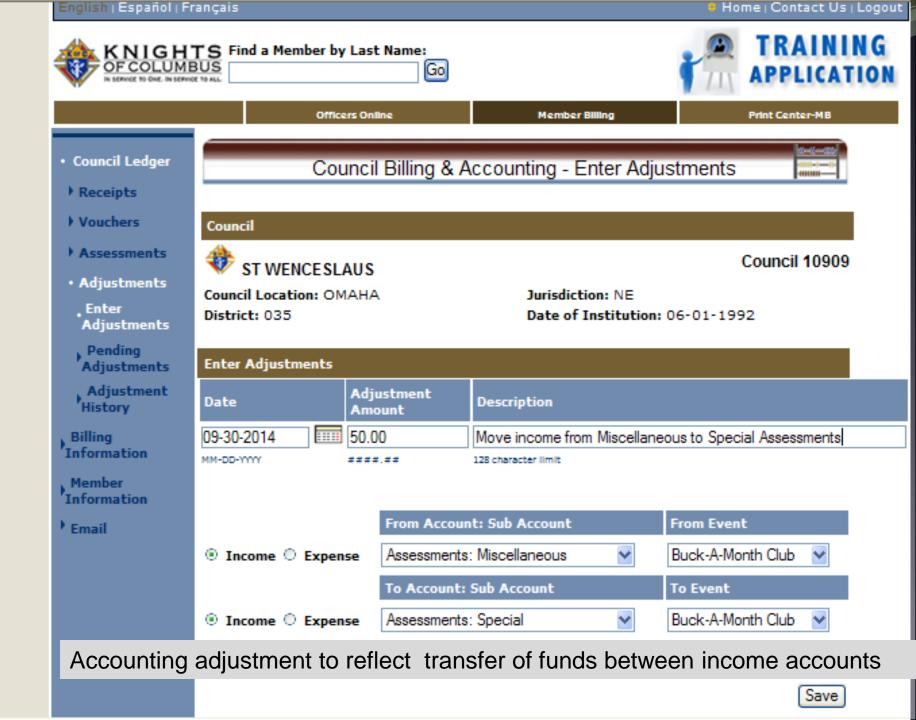

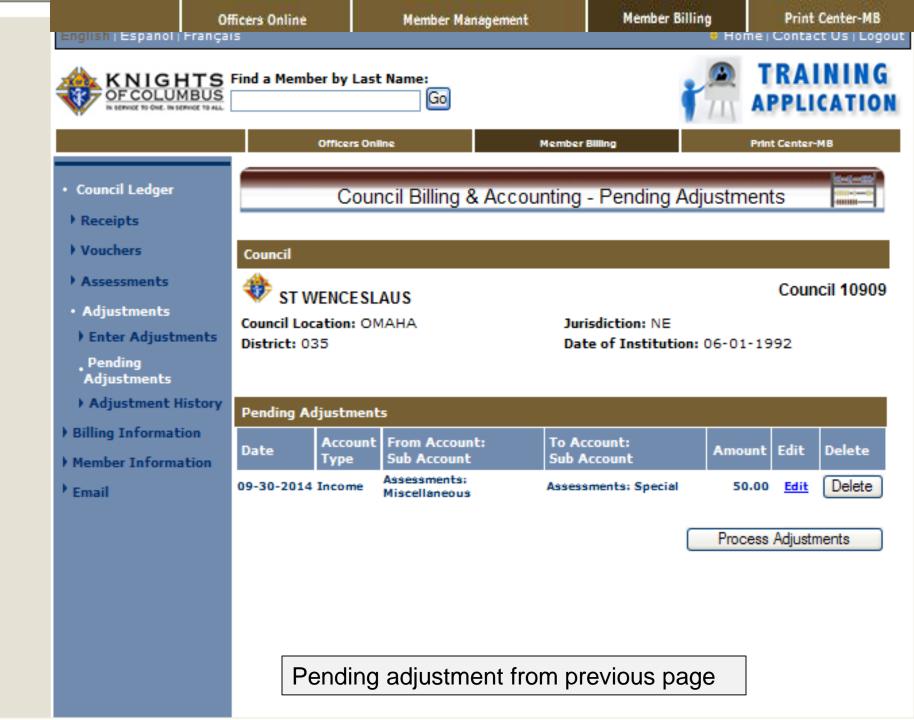

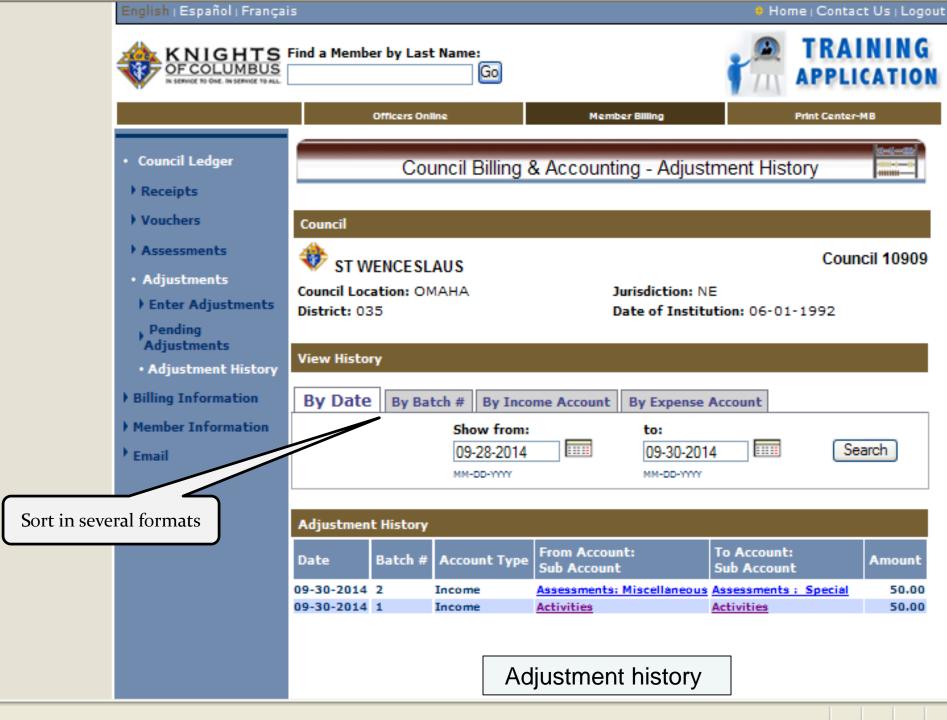

# Member Billing – Print Center Reports for Financial Secretaries

#### English | Español | Français

TRAINING KNIGHTS Find a Member by Last Name: OFCOLUMBUS Go APPLICATION Member Billing Print Center-MB Officers Online Treasurer Reports Print Center - Treasurer Reports Receipt Reports Treasurer - Receipt Reports Voucher Reports 1. Report of Receipts 2. Report of Receipts - Transaction Details 3. Report of Pending Receipts Membership Cards 4. Report of Pending Receipts - Transaction Details

Retention

Billing

- Journals & Ledger
- Labels
- Miscellaneous Reports
- Data Extract Tool
- Email

Home | Contact Us | Logout

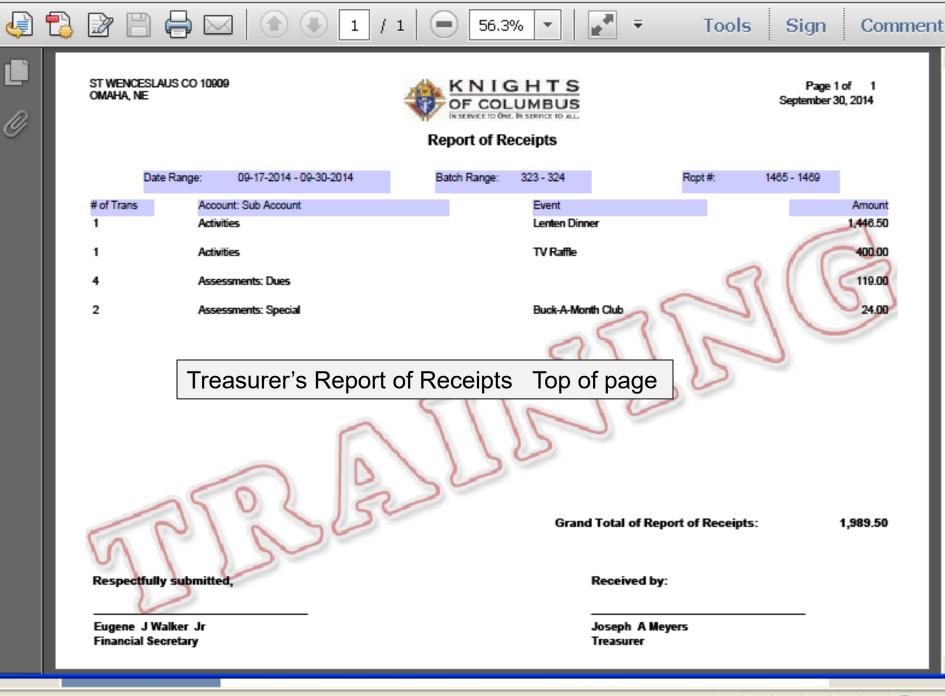

🕘 Inter

#### MSGR MICHAEL E DOLAN CO 1128 PO Box 1110 Chadron, NE 69337

| Receipt #  |              | Member/Payor                            |        |               |                      |         |
|------------|--------------|-----------------------------------------|--------|---------------|----------------------|---------|
| Check #    | Receipt Date | Account: Sub Account                    |        | Event         | Description          | Amount  |
| 53<br>3669 | 02-03-2010   | Randy S Bauer<br>Assessments: Dues      |        |               |                      | 25.00   |
| 54<br>2158 | 02-03-2010   | Joseph P Rischling<br>Assessments: Dues |        |               |                      | 50.00   |
| 55<br>3326 | 02-03-2010   | Gerald J Crews<br>Activities: Donations |        |               |                      | 15.00   |
|            |              |                                         |        |               | Batch 4 Total:       | 365.00  |
| Batch: 5   |              | Date Processed: 02-03-2010              |        |               |                      |         |
| 56         | 01-11-2010   | Bars<br>Activities                      |        | Bars          | chamber              | 251.50  |
| 57         | 01-04-2010   | Bars<br>Activities                      |        | Bars          | Pelton               | 1433.26 |
|            |              |                                         |        |               | Batch 5 Total:       | 1,684.7 |
| Batch: 6   |              | Date Processed: 02-03-2010              |        |               |                      |         |
| 58         | 01-31-2010   | First National Bank<br>Interest         |        |               |                      | 0.19    |
|            |              |                                         |        |               | Batch 6 Total:       | 0.19    |
| Batch: 7   |              | Date Processed: 02-07-2010              |        |               |                      |         |
| 59<br>1338 | 02-07-2010   | James M Manternach<br>Assessments: Dues |        |               |                      | 25.00   |
| 60         | 02-07-2010   | Charles R Kuskie                        |        |               |                      |         |
| 1934       |              | Assessments: Dues                       | Report | of Receipts - | - Transaction detail | 25.00   |

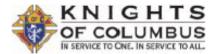

#### **Report of Vouchers**

| Voucher # |              | Member/Payee / Address               |         |                 |        |
|-----------|--------------|--------------------------------------|---------|-----------------|--------|
| Check #   | Voucher Date | Account: Sub Account                 | Event   | Description     | Amount |
|           |              |                                      |         |                 |        |
| Batch: 29 |              | Date Processed: 11-01-2011           |         |                 |        |
| 166       | 11-01-2011   | Safeway                              |         |                 |        |
|           |              | 230 Morehead Drive / Chadron, NE 693 | 37-2325 |                 |        |
|           |              | Activities: Bars                     | Bars    | Refreshments    | 129.34 |
|           |              |                                      |         | Batch 29 Total: | 129.34 |

Grand Total of Report of Vouchers:

129.34

Respectfully submitted,

Dennis R Staal Financial Secretary Gerald J Crews Grand Knight Received by:

Russell A Bohnenkamp Treasurer

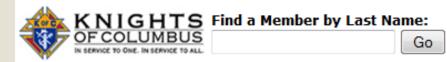

Miscellaneous Reports

Data Extract Tool

Email

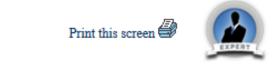

|                 | Officers Online    | Member Management                 | Member Billing   | Print Center-MB |
|-----------------|--------------------|-----------------------------------|------------------|-----------------|
| urser Reports   |                    | Print Center - Journals           | & Ledger Reports |                 |
| illing          | Journals & Ledg    | er Reports                        |                  |                 |
| lembership Car  | 1. Income & Exp    | oense Report                      |                  |                 |
| etention        | 2. Income & Exp    | ense Report - Event Activity      |                  |                 |
| ournals & Ledge | er 3. Income & Exp | ense Report - Transaction Details |                  |                 |
| abels           | 4. Income & Exp    | oense Report - By Event           |                  |                 |

### Income and Expense Reports

### Income & Expense Report

From: 09-15-2014 To: 09-30-2014

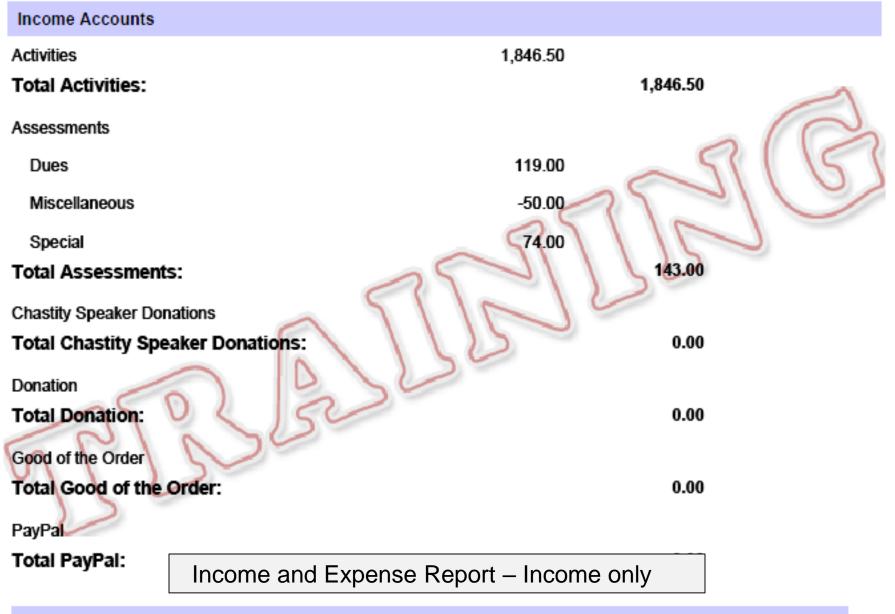

Total Income:

1,989.50

| -  | IncomeExpenseReport[1].xls [Cor | npatibility N | /lode] |        |   |        |    |   |   |   |
|----|---------------------------------|---------------|--------|--------|---|--------|----|---|---|---|
|    | A                               | В             | С      | D      | E | F      | G  | Н | I | J |
| 1  | Training                        |               |        |        |   |        |    |   |   |   |
| 2  | Income & Expense Report         |               |        |        |   |        |    |   |   |   |
| 3  | ST WENCESLAUS CO 10909          |               |        |        |   |        |    |   |   |   |
| 4  | OMAHA, NE                       |               |        |        |   |        |    |   |   |   |
| 5  | From: 11-01-2014 To: 12-04-2014 |               |        |        |   |        |    |   |   |   |
| 6  |                                 |               |        |        |   |        |    |   |   |   |
| 7  | Income Accounts                 |               |        |        |   |        |    |   |   |   |
| 8  | Activities                      | 6,631.35      |        |        |   |        |    |   |   |   |
| 9  | Assessments                     | 0.00          |        |        |   |        |    |   |   |   |
| 10 | Assessments: Dues               | 135.52        |        |        |   |        |    |   |   |   |
| 11 | Chastity Speaker Donations      | 0.00          |        |        |   |        |    |   |   |   |
| 12 | Good of the Order               | 0.00          |        |        |   |        |    |   |   |   |
| 13 | PayPal                          | 0.00          |        |        |   |        |    |   |   |   |
| 14 |                                 |               |        |        |   |        |    |   |   |   |
| 15 | Expense Accounts                |               |        |        |   |        |    |   |   |   |
|    | Activities                      | -77.20        |        |        |   |        |    |   |   |   |
| 17 | Church Activities               | -1,004.93     |        |        |   |        |    |   |   |   |
| 18 | Community Activities            | -75.54        |        |        |   |        |    |   |   |   |
| 19 | Courier                         | 0.00          |        |        |   |        |    |   |   |   |
| 20 | Donation                        | -500.00       |        |        |   |        |    |   |   |   |
| 21 | FS Reimbursement                | 0.00          |        |        |   |        |    |   |   |   |
|    | Insurance                       | 0.00          |        |        |   |        |    |   |   |   |
| 23 | Major Exemplification           | 0.00          |        |        |   |        |    |   |   |   |
|    | Officiers Meeting               | 0.00          |        |        |   |        |    |   |   |   |
|    | Per Capita                      | 0.00          |        |        |   |        |    |   |   |   |
| 26 | Pro-Life Activities             | 0.00          |        |        |   |        |    |   |   |   |
| 27 | Supplies                        | 0.00          |        |        |   |        |    |   |   |   |
| 28 | Supplies: Supreme Council       | -32.75        |        |        |   |        |    |   |   |   |
| 29 | Youth Activities Income a       | and Evo       | onco [ | Panart |   | I Form | at |   |   |   |
| 30 |                                 |               |        | vehou  |   |        | ai |   |   |   |
| 31 |                                 |               |        |        |   |        |    |   |   |   |

| English   Español   Françai                                   | S                                                |                          | Home   Contact Us   Loge         |
|---------------------------------------------------------------|--------------------------------------------------|--------------------------|----------------------------------|
|                                                               |                                                  |                          | Change Role: Financial Secretary |
| KNIGHTS<br>OFCOLUMBUS<br>IN SERVICE TO ONE. IN SERVICE TO ALL | Find a Member by Last Name:<br>Go                |                          | Print this screen                |
| o                                                             | ifficers Online Member Mar                       | nagement Member          | r Billing Print Center-MB        |
| Treasurer Reports                                             | Print Cente                                      | er - Journals & Ledger   | Reports                          |
| Billing                                                       | **                                               |                          |                                  |
| Membership Cards                                              | Income & Expense Report - By Eve                 | nt                       |                                  |
|                                                               | Additional Options / Requirements                |                          |                                  |
| Retention                                                     | Event:                                           | Show from:               | to:                              |
| Journals & Ledger                                             | Installation of Officers                         |                          | 10-02-2014                       |
| Labels                                                        | Convention                                       | MM-DD-YYYY               | MM-DD-YYYY                       |
|                                                               | Corporate Communion and Meal                     | MMPDD-1111               |                                  |
| Miscellaneous Reports                                         | Council Christmas Social<br>Culture of Life Fund | t in the Following Forma | t:                               |
| Data Extract Tool                                             | Deacon Anniversary                               | PDF                      |                                  |
| Email                                                         | Donations                                        | © Excel                  |                                  |
|                                                               | Donuts<br>Easter Fiesta                          |                          |                                  |
|                                                               | Fish Fry Workers Appreciation                    |                          |                                  |
|                                                               | Fish Frys                                        |                          | Run Report                       |
|                                                               | Flea Market<br>Food For Families                 |                          |                                  |
|                                                               | Food Pantry                                      | Back                     |                                  |
|                                                               | Golf Tournament                                  | Dack                     |                                  |
|                                                               | Installation of Officers<br>KCIC                 |                          |                                  |
|                                                               | Ladies Appreciation                              |                          |                                  |
|                                                               | Membership Growth Events                         |                          | By Event                         |
|                                                               | Memorial for Deceased Members                    |                          |                                  |
|                                                               | Newsletter                                       |                          |                                  |

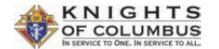

#### Income & Expense Report - By Event

#### Installation of Officers

From: 09-01-2014 To: 10-02-2014

| Income Accounts                            |                   |     |      | Member/Payee           |        |        |        |
|--------------------------------------------|-------------------|-----|------|------------------------|--------|--------|--------|
| Council Activities<br>Officer Installation | 09-22-2014        | Rec | 1365 | Emmanuel M Steenbakker | 390.00 |        |        |
| Sub Total Off<br>Total Council Activities: | icer Installation |     |      |                        |        | 390.00 | 390.00 |
| Total Income: Installation                 | of Officers       |     |      |                        |        |        | 390.00 |

Income by Event

Octo

#### Installation of Officers

#### From: 09-01-2014 To: 10-02-2014

| Expense Accounts                          |                       |            |     |     | Member/Payor           |         |         |
|-------------------------------------------|-----------------------|------------|-----|-----|------------------------|---------|---------|
| Activities                                | Food and Refreshments | 09-25-2014 | Vch | 507 | Emmanuel M Steenbakker | -56.70  |         |
|                                           | Food and Refreshments | 09-17-2014 | Vch | 503 | El Molonito            | -516.05 |         |
| Sub Total Food and Refreshments           |                       |            |     |     |                        |         | -572.75 |
|                                           | Miscellaneous         | 09-25-2014 | Vch | 507 | Emmanuel M Steenbakker | -83.66  |         |
| Sub Total Miscellaneous Total Activities: |                       |            |     |     |                        |         | -83.66  |

Total Expenses: Installation of Officers

Net Income: Installation of Officers

Expense and Net Income By Event

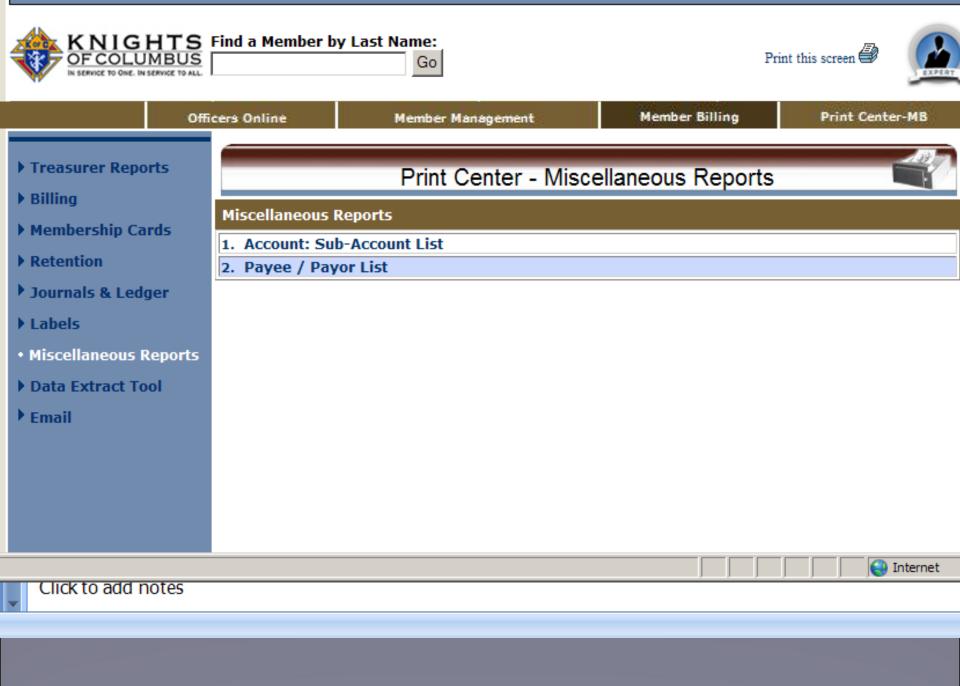

| AccountSubAccountListReport[1].pdf - Adobe Reader |                                     |              |                |                                                               |         |  |  |  |
|---------------------------------------------------|-------------------------------------|--------------|----------------|---------------------------------------------------------------|---------|--|--|--|
| File Edit \                                       | View Window Help                    |              |                |                                                               |         |  |  |  |
| J 🖓 🔁                                             |                                     | 103% 🗸   🔄 🕀 | 🖻 😼 💽          | Tools Sign (                                                  | Comment |  |  |  |
| Ľ<br>Ø                                            | ST WENCESLAUS CO 10909<br>OMAHA, NE |              |                | Account: Sub-Account List<br>Page 2 of 2<br>February 18, 2013 |         |  |  |  |
|                                                   |                                     | Created By   | Last Edit Date | Status                                                        |         |  |  |  |
|                                                   | Expense Accounts                    |              |                |                                                               |         |  |  |  |
|                                                   | Activities                          | Supreme      |                | Active                                                        |         |  |  |  |
|                                                   | Church Activities                   | Supreme      |                | Active                                                        |         |  |  |  |
|                                                   | Community Activities                | Supreme      |                | Active                                                        |         |  |  |  |
|                                                   | Courier                             | Council      |                | Active                                                        |         |  |  |  |
|                                                   | Donation                            | Council      |                | Active                                                        |         |  |  |  |
|                                                   | FS Reimbursement                    | Council      |                | Active                                                        |         |  |  |  |
|                                                   | Insurance                           | Council      |                | Active                                                        |         |  |  |  |
|                                                   | Major Exemplification               | Council      |                | Active                                                        |         |  |  |  |
|                                                   | Officiers Meeting                   | Council      |                | Active                                                        |         |  |  |  |
|                                                   | Per Capita                          | Supreme      |                | Active                                                        |         |  |  |  |
|                                                   | Catholic Advertising                | Supreme      |                | Active                                                        |         |  |  |  |
|                                                   | Culture of Life                     | Supreme      |                | Active                                                        |         |  |  |  |
| e 96 of 102                                       | "Flow" 🔇                            |              |                |                                                               |         |  |  |  |

### Report of Accounts and Sub-Accounts

Edit View Window Help

| dit view Window Help                                                       |                |                  |       |      |         |
|----------------------------------------------------------------------------|----------------|------------------|-------|------|---------|
| 12                                                                         | ] / 14   🗩 🕀 [ | 100% 🔻 📙 🔛 🦃 🍹   | Tools | Sign | Comment |
| SJV Priesthood Cards<br>4816 S. 13th. t.<br>Omaha, NE 68107                | Melia Vankat   | 402-738-8288 (B) |       |      |         |
| Skutt Catholic High School<br>3131 South 156th St.<br>Omaha, NE 68130      |                | 402-333-0818 (B) |       |      |         |
| Spring Boutique<br>15353 Pacific St.<br>omaha, NE 68154                    |                |                  |       |      |         |
| St Benedict Center<br>PO Box 528<br>1126 Road I<br>Schuyler, NE 68661-0528 |                |                  |       |      |         |
| St Wenceslaus Home and<br>15353 Pacific St<br>Omaha, NE 68154              |                |                  |       |      |         |
| St Wenceslaus Youth Ministry<br>15353 Pacific St<br>Omaha_NF 68154         | Cheryl Poulin  |                  |       |      |         |
|                                                                            | Report of      | Payee/Payors     |       |      |         |

Additional reports will display in Member Management, Member Billing - Billing and the Communications Module Thanks for all you do. We appreciate it...